King Abdul Aziz University

Faculty of Engineering - Girls' campus

**Training Unit** 

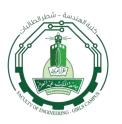

جامعة الملك عبد العزيز كلية الهندسة – شطر الطالبات وحدة التدريب

## **Student Training Weekly Notes**

الشؤون التعليمية

| Student's<br>Information | Name of Student: | Name Of Organization : | Deanship of information technology     |
|--------------------------|------------------|------------------------|----------------------------------------|
|                          | University No:   | Specialization:        | Electrical and Computer<br>Engineering |

| Sunday 29/5/2016 | <ol> <li>The technical supervisor (miss Majeda) gave us the plan of the summer training.</li> <li>The concept of Internet of thing was discussed and clarified as the following:         <ul> <li>The technical supervisor explained briefly the internet of thing and asked us to search about it to understand the concept clearly.</li> <li>Surfing the internet provided me with a deep understanding on how the internet of thing is used in real life.</li> </ul> </li> <li>The technical supervisor explained the security of internet of thing, artificial intelligence and machine learning.</li> <li>The technical supervisor asked me and my team to come up with five ideas that applied the concept of internet of things for the sake of KAU.</li> <li>We came up with five ideas that could be implemented in the following systems and facilities: library, attendance system, golf cart, temperature and patient monitoring system.</li> </ol> |
|------------------|----------------------------------------------------------------------------------------------------|
|------------------|----------------------------------------------------------------------------------------------------|

King Abdul Aziz University

**Training Unit** 

Faculty of Engineering - Girls' campus

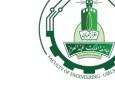

الشؤون التعليمية

جامعة الملك عبد العزيز كلية الهندسة – شطر الطالبات وحدة التدريب

1. The technical supervisor explained the internet of thing suites (the remote monitoring solution was chosen) and hub. 2. The technical supervisor explained how to connect to internet of thing hub and gave us a video link (https://www.youtube.com/watch?v=iYajjE9rtYY) to understand the concept clearly and to see simple examples for Monday 30/5/2016 connecting. 3. The technical supervisor explained the concept of cloud computing, its advantages and disadvantages, Microsoft Azure portal (cloud) was chosen for that purpose. 4. The technical supervisor explained the device explorer and asked us to install it and use it. 1. I have installed the visual studio. 2. The technical supervisor explained how to use the visual studio and what is the importance of the cross platform. 3. The technical supervisor asked me and my team to write a simple code in the visual studio to gain a perfect Tuesday 31/6/2016 understanding of the connection between the cloud and the device. 4. I used the internet to learn more about the visual studio and I wrote simple code to make myself familiar with the program. 1. I wrote a program to make a connection between the cloud and the device explorer (simulator device). 2. I wrote a ping program to test the connection. Wednesday 1/6/2016 3. I debugged the error in the code. 4. I had a meeting with the managing director Wafaa Atallah to explain the rules and policies of the deanship of information technology.

VT17T \_ 733A.

King Abdul Aziz University

Faculty of Engineering - Girls' campus

**Training Unit** 

Hunder Contraction

الشؤون التعليمية

جامعة الملك عبد العزيز كلية الهندسة – شطر الطالبات وحدة التدريب

| Thursday 2/6/2016 | <ol> <li>I installed the SDK package.</li> <li>Continue working on the same code which was written on last Wednesday.</li> </ol> |
|-------------------|----------------------------------------------------------------------------------------------------|
|-------------------|----------------------------------------------------------------------------------------------------|

 (Please fill this form electronically day by day even though you were absent one day write that you were absent, and send it every <u>Friday by 12:00 a.m. MAX</u>.)

VT177 \_ 777A.